### 3 занятие

#### Школа::Кода

«Основы программирования на языке Python»

## Проверка присутствия

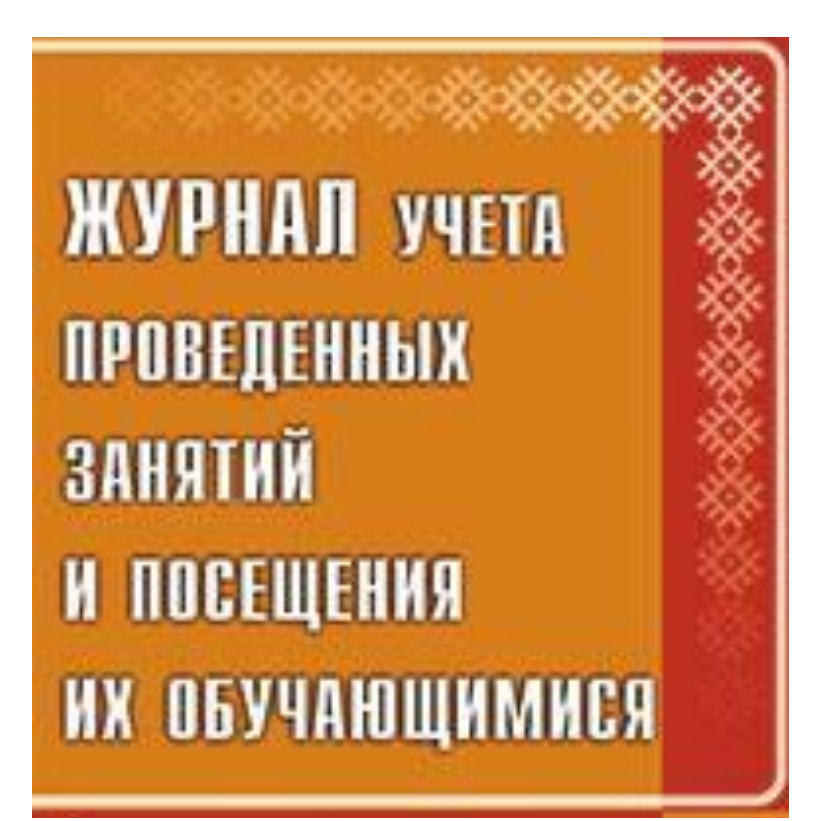

### Переписать алгоритмы в **Pencil Project**.

# 1. Как заварить чайник? 2. Алгоритм действий перед школой

3. Поход в кино

#### Написать алгоритмы в **Pencil Project**.

- 1. Вывести сумму 2+5
- 2. Пользователь вводит два числа. Вывести их произведение.
- 3. Пользователь вводит словесную фразу. Вывести её на экран.
- 4. Запросить у пользователя ввести а. Если переменная а больше 1, то прибавить к ней 3, если от 1 до 0, то прибавить 2, если ноль, то ничего не делать. Вывести значение а.
- 5. Если переменная а больше 1, то вывести её, если от 1 до 0, то умножить на 10, а если 0, то вывести текст «ноль»